## Predicting Passenger Survival of the Titanic Part 2

```
#load packages
library(tidyverse)
library(tidymodels)
library(discrim)
set.seed(202204) # set seed for reproducibility
```
In this mini-assignment, we continue our quest on understanding categorized data using non-regression classifiers. Today, we focus on one of the simplest classification models called the Naive Bayes.[1](#page-0-0)

Using the [titanic](https://web.stanford.edu/class/archive/cs/cs109/cs109.1166/problem12.html) data set. Our goal is to understand the data utilizing the Naive Bayes - with the dependent variable as survived (survived: Yes, No) and independent variable as pclass, sex, age, fare, and embarked.

```
# load titanic data
titanic <- read csv("titanic.csv") %>%
 mutate_if(is.character, factor) %>%
 mutate_if(is.numeric, round, digits = 2) %>%
 select(-c(name, home.dest, sibsp,parch))
titanic <- titanic %>%
  filter(!embarked == "?") %>%
 mutate(embarked = factor(embarked))
```
Below we define the model equation in terms of variables.

```
form <- as.formula(
  "survived ~ pclass + sex + age + fare + embarked")
# split the data into a training and test set.
train_prop <- 0.80 # let 80% of rows be the training set
# Here we are using a simple random sampling of the data
n <- nrow(titanic)
titanic_initial <- titanic %>%
```

```
initial_split(prop = train_prop)
titanic_train <- titanic_initial %>% training()
titanic_test <- titanic_initial %>% testing()
```
<span id="page-0-0"></span> $^1\rm Credit$  to Simon Ahn for this mini-assignment.

## **Naive Bayes**

We are using a naive bayes classifier to predict passenger survival. The major assumption about the data when using the naive bayes is that all input variables are linearly independent, meaning a variable is unrelated to the presence of any other variable. This is why it's called "naive".

```
# prediction on training data
pred <- titanic_train %>%
  bind_cols(
    predict(titanic_nb, new_data = titanic_train, type = "class")
  ) \frac{9}{2} >%
  rename(survived_nb = .pred_class)
# create confusion matrix
conf_matrix \leq conf_mat(pred, truth = survived, estimate = survived_nb)
autoplot(conf_matrix) +
  geom_label(
    aes(
      x = (xmax + xmin) / 2,
      y = (ymax + ymin) / 2,
      label = c("TN", "FP", "FN", "TP"))
  )
                                              FN
                    TN
  No
Prediction
Prediction
                                              \boxed{\mathsf{TP}}FP
  Yes
                     No Yes
                              Truth
#find the error rate
mod_nb_accuracy <- accuracy(pred, survived, survived_nb)
training_error \leq -1 - mod_nb_accuracy[3]
print(training_error)
## .estimate
```
## 1 0.2314149

You will notice that the naive bayes classifier performed a little bit worse than last time when we use the decision tree model. Here, we attempt to understand why.

1. **Which variables are dependent?** Use the table() function to create pairwise variable comparisons. If a variable is shown as numerical, use the case\_when() function to convert it into a categorical variable with 3-4 levels. Since the titanic data has six variables, then you should end up with 15 tables. Use the chi-square test of independence to check each pair of variables whether they are independent or not. You can use the chisq.test() function to compute the p-value for each table. Finally, create a visualization where the x-axis is the variable pairs, and the y-axis is the p-values. Hint: Use a for-loop to achieve the first part and a bar plot for the visualization. Provide an explanation on why the naive bayes classifier performed worse than the decision tree model. Do you think adding more variable makes the model better?

```
### [BEGIN] - WORK ON YOUR DATA WRANGLING AND GGPLOT PIPELINE HERE
variable_names <- names(titanic) # get names of variables
all_pairs <- combn(variable_names,2) # get all pairwise combinations
### [END] - WORK ON YOUR DATA WRANGLING AND GGPLOT PIPELINE HERE
```
2. **Visualizing the Titanic data in a different way.** Create a visualization using the geom\_count() function that shows the y-axis as the survived variable with all variables in the data. You may need to convert the numerical variables into a 3-4 level variable using the case\_when() function. Use the parameter position = position\_jitter(width =  $0$ , height =  $0.1$ ) within the geom\_count() function. Adjust the labels, scales, and colors accordingly.

```
### [BEGIN] - WORK ON YOUR GGPLOT PIPELINE HERE
p \leftarrow ggplot(data = titanic, aes(x = fare, y = survived)) +
  geom_count(
    \text{aes}(\text{color} = \text{sex}, \text{shape} = \text{embed})) +facet_wrap(~pclass)
### [END] - WORK ON YOUR GGPLOT PIPELINE HERE
p
```
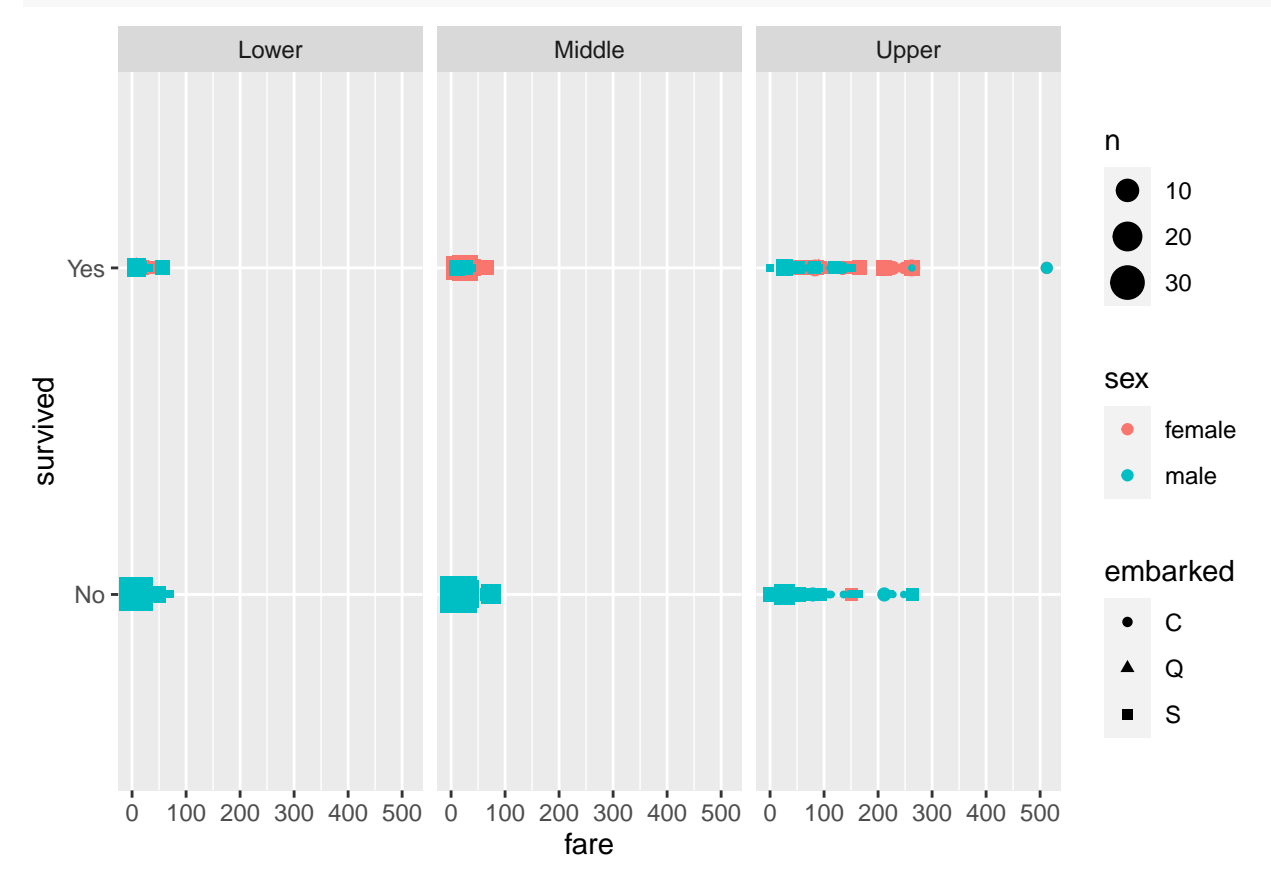